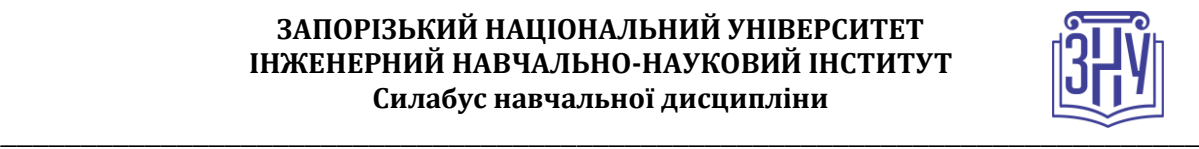

## **КОМП'ЮТЕРНЕ МОДЕЛЮВАННЯ ТЕПЛОЕНЕРГЕТИЧНИХ ОБ'ЄКТІВ**

**Викладач:** професор, д. т. н., зав. кафедри ТГЕ ІННІ ЗНУ Андрій Олександрович Чейлитко **Кафедра:** теплоенергетики та гідроенергетики, 9 корп. ЗНУ, ауд. 35 (2<sup>й</sup> поверх) **Email:** [cheilytko@gmail.com](mailto:cheilytko@gmail.com) **Телефон:** +380970472333

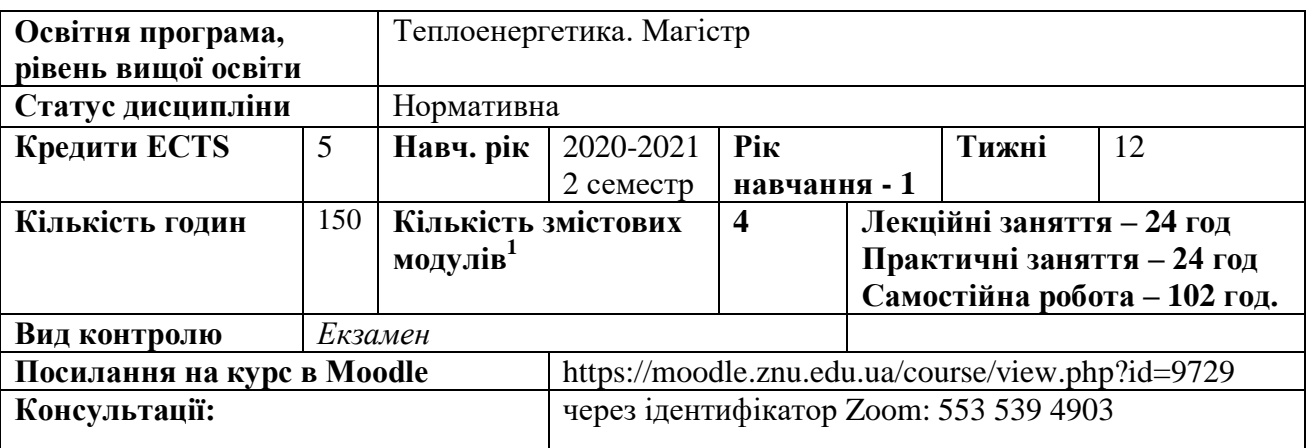

### **ОПИС КУРСУ**

Метою викладання навчальної дисципліни «Комп'ютерне моделювання теплоенергетичних об'єктів» є – опанувати методи оптимального проектування і розрахунку елементів енергетичних систем промислових підприємств. З'ясувати місце дисципліни у загальному обсязі знань з спеціальності та її взаємозв'язок із загальноосвітніми та спеціальними дисциплінами. Активізація і інтенсифікація процесу навчання досягається використанням ТЗН, сучасних ЕОМ, розглядом проблемних ситуацій.

Основними завданнями вивчення дисципліни «Комп'ютерне моделювання теплоенергетичних об'єктів» є: закріплення існуючих знань, на базі яких будуть отриманні фундаментальні та прикладні знання для проектування та оптимізації гідроенергетичних систем.

**Міждисциплінарні зв'язки**: При вивченні дисципліни «Комп'ютерне моделювання теплоенергетичних об'єктів» студенти мають застосувати знання, що отриманні ними при вивченні таких галузевих дисциплін як фізика, вища математика, «Основи наукових досліджень».

### **ОЧІКУВАНІ РЕЗУЛЬТАТИ НАВЧАННЯ**

### **У разі успішного завершення курсу студент зможе: знати:**

1) способи забезпечення критеріїв оптимальності та методів алгоритмізації фізичних процесів з використанням системного аналізу в умовах невизначеності вихідної інформації; 2) сучасне програмне забезпечення для ПЕОМ, що використовується при комп'ютерного моделювання 3D об'єктів пресо-ковальського виробництва.

### **вміти:**

1

1) використовуючи знання з фундаментальних й інженерних дисциплін, застосовувати їх для проектування і функціонування енергетичних систем і окремих їх елементів; 2) використовувати сучасне програмне забезпечення при аналізі у технологічних, технічних та організаційних системах та дослідженні властивостей, проектування та експлуатації металургійних систем.

**<sup>1</sup> 1 змістовий модуль = 15 годин (0,5 кредита EСTS). Детальна формула розрахунку – в рекомендаціях.**

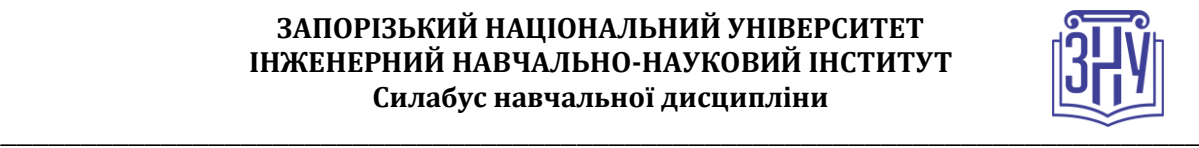

### **ОСНОВНІ НАВЧАЛЬНІ РЕСУРСИ**

1. Чейлитко А.О. Математичне моделювання та оптимізація процесів тепломасообміну: навчально-методичний посібник для студентів ЗДІА спеціальності 144 "Теплоенергетика" денної та заочної форми навчання / А.О.Чейлитко – Запоріжжя: ЗДІА, 2018. - 146 с.

2. Прохоренко В.П. SolidWorks. Практическое руководство. М.: ООО «Бином-Пресс»,2004 г. -448 с.

3. Тику Ш. Эффективная работа: SolidWorks 2004. – СПБ.: Питер, 2005 г. -768 с.

## **КОНТРОЛЬНІ ЗАХОДИ**

### *Поточні контрольні заходи (max 60 балів):*

Поточний контроль передбачає такі *теоретичні* завдання:

- Усне опитування , яке проводиться у письмовій формі і представляє собою відповіді на питання, що засвідчують теоретичний рівень засвоєння матеріалу студентами. Опитування містить 5 запитань, кожне з яких оцінюється в 1 бал.

- Виконання практичних робіт представляє собою комп'ютерне моделювання заданих об'єктів. Звіт з практичної роботи оформлюється згідно до вимог ДСТУ. Оцінка за практичну роботу складається з таких складових: вірно виконана робота у програмному середовищі – 7 балів; складання звіту – 3 бали. Максимальний бал за практичну роботу – 10 балів.

- Виконання індивідуального завдання підтверджує практичні навички та уміння. Розподіл балів за виконання індивідуального завдання наведено в таблиці

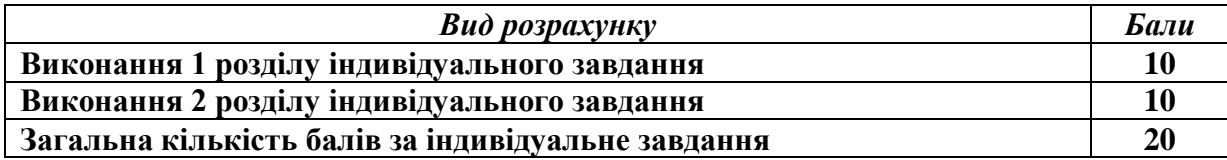

### *Підсумкові контрольні заходи (max 40 балів):*

*Теоретичний підсумковий контроль* – представляє собою тестові завдання з 20 питань. Максимальна кількість балів за тест – 40.

Відповіді на перші 10 питань оцінюються загальною кількістю 10 балів (1 вірна відповідь 1 бал) інші 10 - оцінюються загальною кількістю 30 балів (1 вірна відповідь 3 бали).

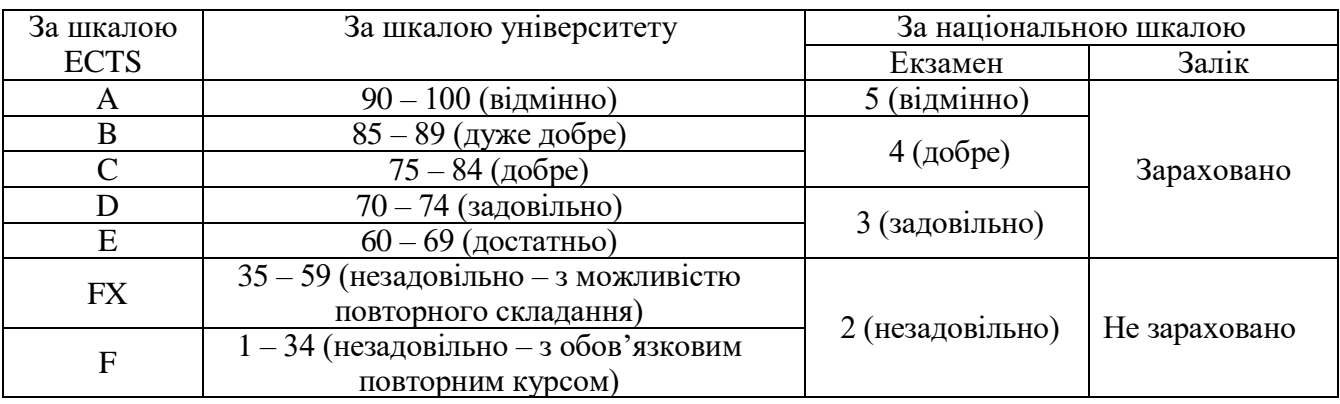

### **Шкала оцінювання: національна та ECTS**

### **ЗАПОРІЗЬКИЙ НАЦІОНАЛЬНИЙ УНІВЕРСИТЕТ ІНЖЕНЕРНИЙ НАВЧАЛЬНО-НАУКОВИЙ ІНСТИТУТ Силабус навчальної дисципліни**

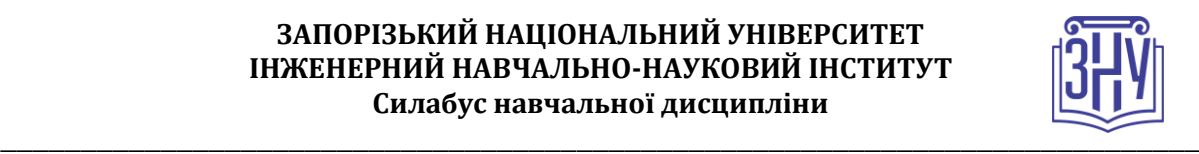

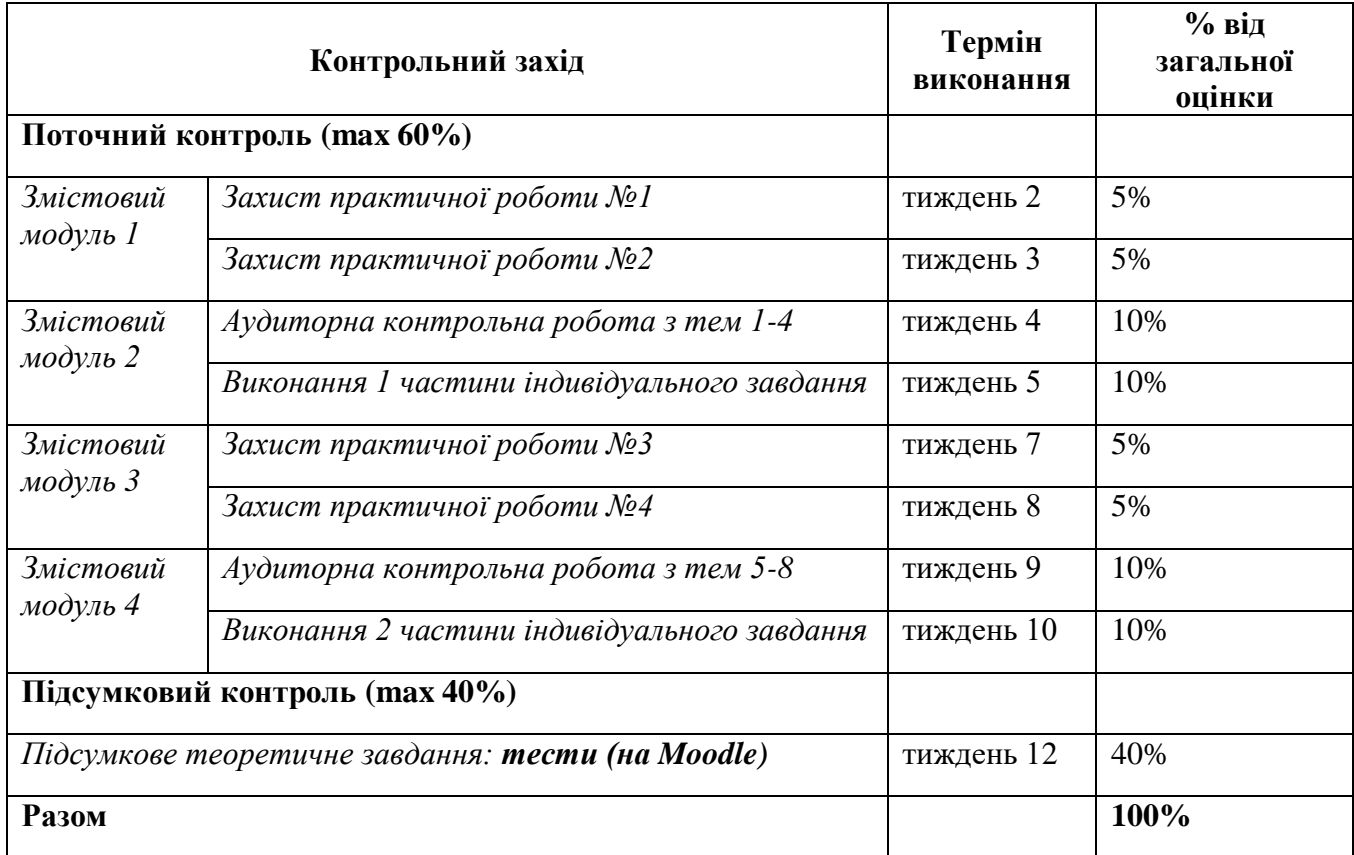

# **РОЗКЛАД КУРСУ ЗА ТЕМАМИ І КОНТРОЛЬНІ ЗАВДАННЯ**

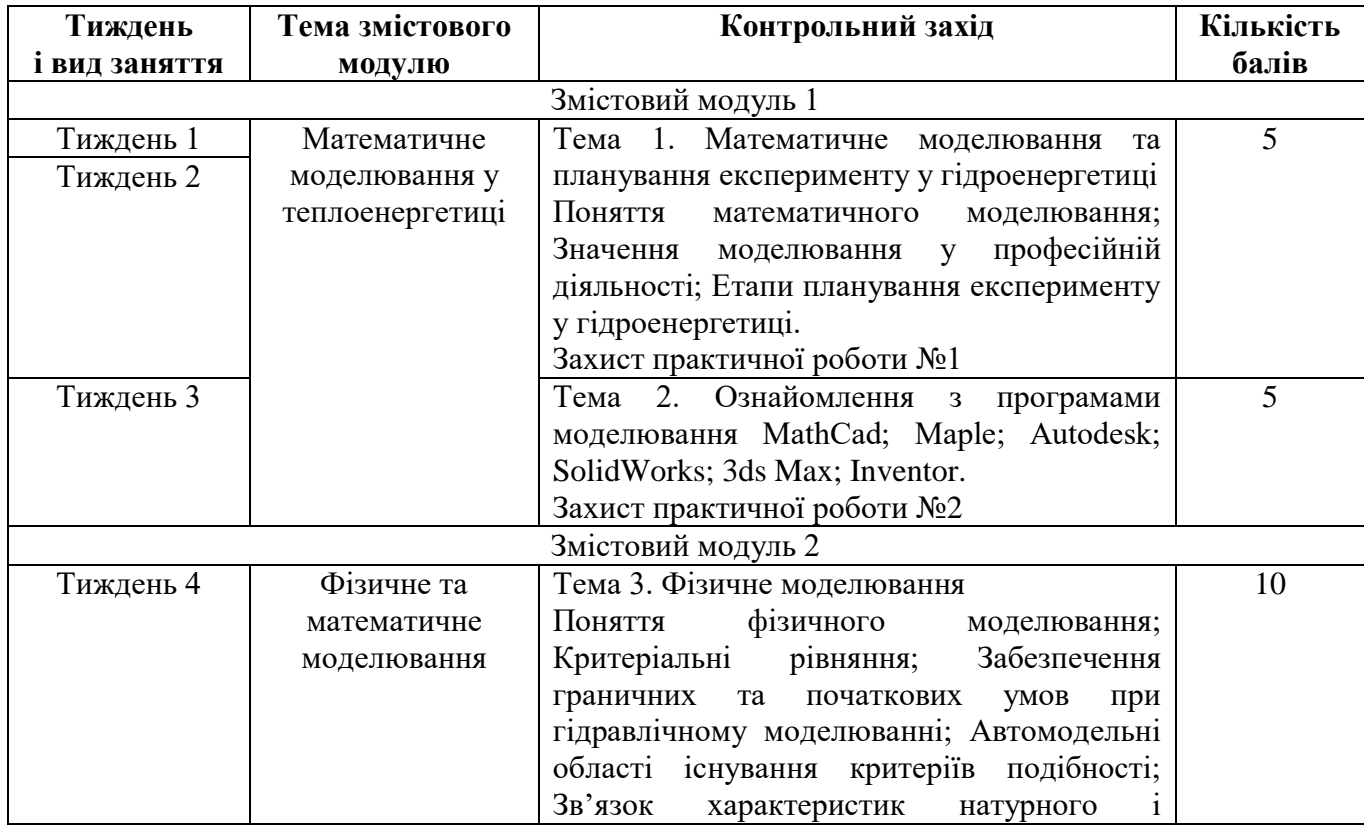

### **ЗАПОРІЗЬКИЙ НАЦІОНАЛЬНИЙ УНІВЕРСИТЕТ ІНЖЕНЕРНИЙ НАВЧАЛЬНО-НАУКОВИЙ ІНСТИТУТ Силабус навчальної дисципліни**

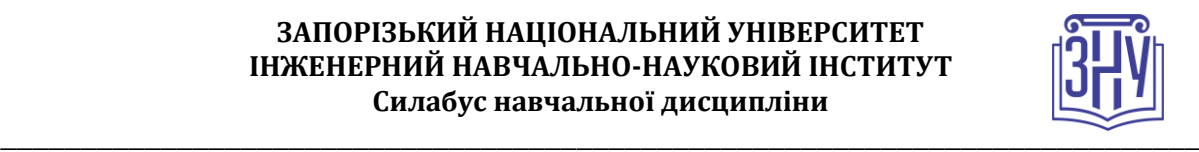

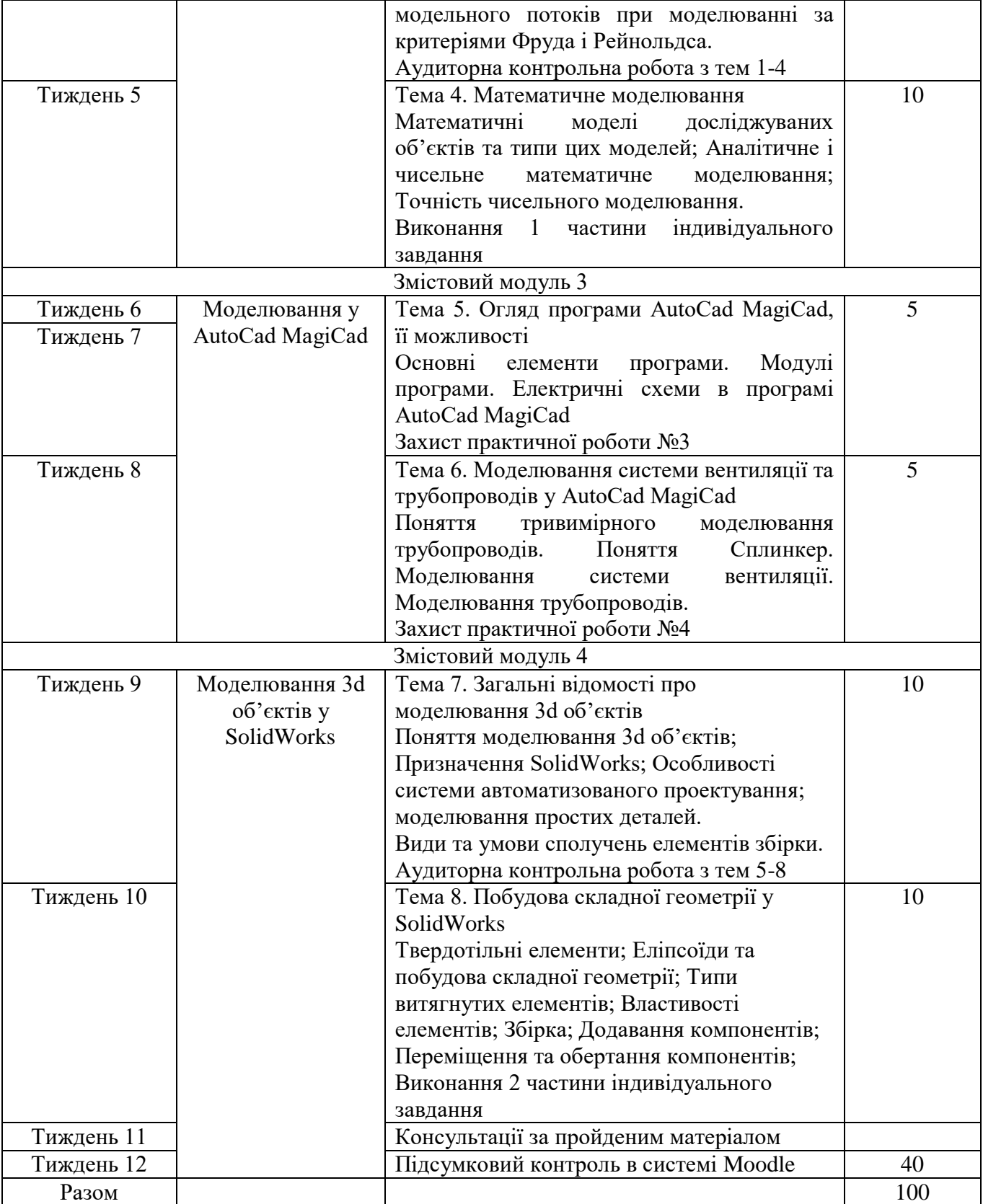

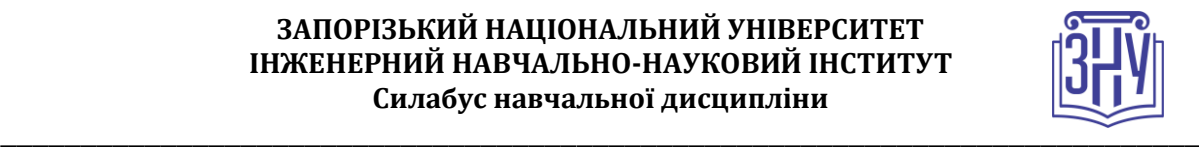

## **ОСНОВНІ ДЖЕРЕЛА**

#### **Основні**:

1. Чейлитко А.О. Математичне моделювання та оптимізація процесів тепломасообміну: навчально-методичний посібник для студентів ЗДІА спеціальності 144 "Теплоенергетика" денної та заочної форми навчання / А.О.Чейлитко – Запоріжжя: ЗДІА, 2018. - 146 с.

2. Прохоренко В.П. SolidWorks. Практическое руководство. М.: ООО «Бином-Пресс»,2004 г. -448 с.

3. Тику Ш. Эффективная работа: SolidWorks 2004. – СПБ.: Питер, 2005 г. -768 с.

### **Додаткові**:

1. Егоренков Д. Л., Фрадков А. Л., Харламов В. Ю. Основы математического моделирования. БГТУ. СПб., 1996.

2. Акритас А. Основы компьютерной алгебры с приложениями. М.: Мир, 1994.

3. Сулима И. М., Гавриленко С. И., Радчик И. А., Юдицкий Я. А. Основне численные методы и их реализация на микрокалькуляторах. - К.: Высшая шк., 1987. - 312 с.

4. Аладьев В. 3., Шишаков М. Л. Автоматизированное рабочее место математика. Лаборатория базовых знаний, 2000.

5. Барановская Г. Г., Любченко И. Н. Микрокалькуляторы в курсе высшей математики: Практикум. - К.: Высшая шк., 1987.- 288 с.

### **Інформаційні ресурси**:

1. Сайт наукової бібліотеки ЗНУ [Електронний ресурс] : [Веб-сайт]. – Електронні дані. – Режим доступу: <http://library.znu.edu.ua/> (дата звернення 22.10.2019) – Назва з екрана.

2. Головна сторінка програмного продукту SolidWorks [Електронний ресурс] : [Вебсайт]. – Електронні дані. – Режим доступу <https://www.solidworks.com/ru> (дата звернення 10.01.2021) – Назва з екрана.

3. 3D Solid Modelling Videos : [Веб-сайт]. – Електронні дані. – Режим доступу https://nisheeth-inventortalks.blogspot.com/ (дата звернення 10.01.2021) – Назва з екрана.

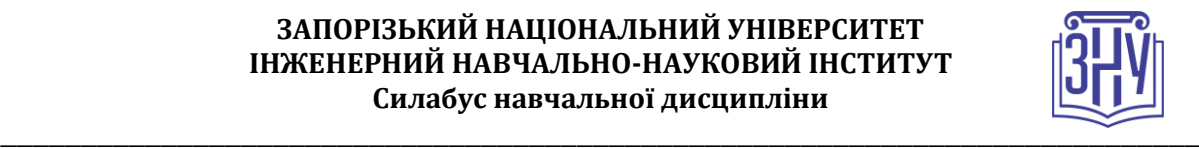

# **РЕГУЛЯЦІЇ І ПОЛІТИКИ КУРСУ<sup>2</sup>**

### **Відвідування занять. Регуляція пропусків.**

Відвідування занять обов'язкове, оскільки курс зорієнтовано на максимальну практику використання англійської мови. Очікується, що і викладач, і студенти в аудиторії постійно послуговуватимуться англійською, не залежно від рівня володіння мовою. Будь ласка, беріть участь у обговоренні, навіть якщо соромитеся чи не впевнені у своїх знаннях!

Завдання мають бути виконанні перед заняттями. Пропуски можливі лише з поважної причини. Відпрацювання пропущених занять має бути регулярним за домовленістю з викладачем у години консультацій. Накопичення відпрацювань неприпустиме! За умови систематичних пропусків може бути застосована процедура повторного вивчення дисципліни (див. посилання на Положення у додатку до силабусу).

### **Політика академічної доброчесності**

Кожний студент зобов'язаний дотримуватися принципів академічної доброчесності. Письмові завдання з використанням часткових або повнотекстових запозичень з інших робіт без зазначення авторства – це *плагіат*. Використання будь-якої інформації (текст, фото, ілюстрації тощо) мають бути правильно процитовані з посиланням на автора! Якщо ви не впевнені, що таке плагіат, фабрикація, фальсифікація, порадьтеся з викладачем. До студентів, у роботах яких буде виявлено списування, плагіат чи інші прояви недоброчесної поведінки можуть бути застосовані різні дисциплінарні заходи (див. посилання на Кодекс академічної доброчесності ЗНУ в додатку до силабусу).

### **Використання комп'ютерів/телефонів на занятті**

Будь ласка, вимкніть на беззвучний режим свої мобільні телефони та не користуйтеся ними під час занять. Мобільні телефони відволікають викладача та ваших колег. Під час занять заборонено надсилання текстових повідомлень, прослуховування музики, перевірка електронної пошти, соціальних мереж тощо. Електронні пристрої можна використовувати лише за умови виробничої необхідності в них (за погодженням з викладачем).

### **Комунікація**

1

Очікується, що студенти перевірятимуть свою електронну пошту і сторінку дисципліни в Moodle та реагуватимуть своєчасно. Всі робочі оголошення можуть надсилатися через старосту, на електронну на пошту та розміщуватимуться в Moodle. Будь ласка, перевіряйте повідомлення вчасно. *Ел. пошта має бути підписана справжнім ім'ям і прізвищем*. Адреси типу user123@gmail.com не приймаються!

*<sup>2</sup> Тут зазначається все, що важливо для курсу: наприклад, умови допуску до лабораторій, реактивів тощо. Викладач сам вирішує, що треба знати студенту для успішного проходження курсу!*

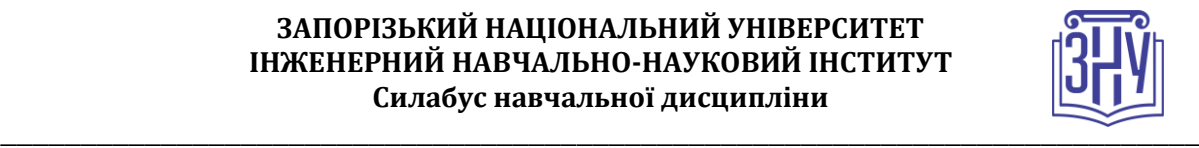

# *ДОДАТОК ДО СИЛАБУСУ ЗНУ – 2020-2021 рр.*

*ГРАФІК НАВЧАЛЬНОГО ПРОЦЕСУ 2020-2021 н. р. (посилання на сторінку сайту ЗНУ)*

*АКАДЕМІЧНА ДОБРОЧЕСНІСТЬ.* Студенти і викладачі Запорізького національного університету несуть персональну відповідальність за дотримання принципів академічної доброчесності, затверджених *Кодексом академічної доброчесності ЗНУ***:** [https://tinyurl.com/ya6yk4ad.](https://tinyurl.com/ya6yk4ad) *Декларація академічної доброчесності здобувача вищої освіти* (додається в обов'язковому порядку до письмових кваліфікаційних робіт, виконаних здобувачем, та засвідчується особистим підписом): [https://tinyurl.com/y6wzzlu3.](https://tinyurl.com/y6wzzlu3)

*НАВЧАЛЬНИЙ ПРОЦЕС ТА ЗАБЕЗПЕЧЕННЯ ЯКОСТІ ОСВІТИ.* Перевірка набутих студентами знань, навичок та вмінь (атестації, заліки, іспити та інші форми контролю) є невід'ємною складовою системи забезпечення якості освіти і проводиться відповідно до *Положення про організацію та методику проведення поточного та підсумкового семестрового контролю навчання студентів ЗНУ*:<https://tinyurl.com/y9tve4lk>**.**

*ПОВТОРНЕ ВИВЧЕННЯ ДИСЦИПЛІН, ВІДРАХУВАННЯ.* Наявність академічної заборгованості до 6 навчальних дисциплін (в тому числі проходження практики чи виконання курсової роботи) за результатами однієї екзаменаційної сесії є підставою для надання студенту права на повторне вивчення зазначених навчальних дисциплін. Порядок повторного вивчення визначається *Положенням про порядок повторного вивчення навчальних дисциплін та повторного навчання у ЗНУ*:<https://tinyurl.com/y9pkmmp5>. Підстави та процедури відрахування студентів, у тому числі за невиконання навчального плану, регламентуються *Положенням про порядок переведення, відрахування та поновлення студентів у ЗНУ*[: https://tinyurl.com/ycds57la.](https://tinyurl.com/ycds57la)

*НЕФОРМАЛЬНА ОСВІТА.* Порядок зарахування результатів навчання, підтверджених сертифікатами, свідоцтвами, іншими документами, здобутими поза основним місцем навчання, регулюється *Положенням про порядок визнання результатів навчання, отриманих у неформальній освіті*[: https://tinyurl.com/y8gbt4xs.](https://tinyurl.com/y8gbt4xs)

*ВИРІШЕННЯ КОНФЛІКТІВ.* Порядок і процедури врегулювання конфліктів, пов'язаних із корупційними діями, зіткненням інтересів, різними формами дискримінації, сексуальними домаганнями, міжособистісними стосунками та іншими ситуаціями, що можуть виникнути під час навчання, регламентуються *Положенням про порядок і процедури вирішення конфліктних ситуацій у ЗНУ*:<https://tinyurl.com/ycyfws9v>. Конфліктні ситуації, що виникають у сфері стипендіального забезпечення здобувачів вищої освіти, вирішуються стипендіальними комісіями факультетів, коледжів та університету в межах їх повноважень, відповідно до: *Положення про порядок призначення і виплати академічних стипендій у ЗНУ*: [https://tinyurl.com/yd6bq6p9;](https://tinyurl.com/yd6bq6p9) *Положення про призначення та виплату соціальних стипендій у ЗНУ*[: https://tinyurl.com/y9r5dpwh.](https://tinyurl.com/y9r5dpwh) 

*ПСИХОЛОГІЧНА ДОПОМОГА.* Телефон довіри практичного психолога (061)228-15-84 (щоденно з 9 до 21).

*ЗАПОБІГАННЯ КОРУПЦІЇ.* Уповноважена особа з питань запобігання та виявлення корупції (Воронков В. В., 1 корп., 29 каб., тел. +38 (061) 289-14-18).

*РІВНІ МОЖЛИВОСТІ ТА ІНКЛЮЗИВНЕ ОСВІТНЄ СЕРЕДОВИЩЕ.* Центральні входи усіх навчальних корпусів ЗНУ обладнані пандусами для забезпечення доступу осіб з інвалідністю та інших маломобільних груп населення. Допомога для здійснення входу у разі потреби надається черговими охоронцями навчальних корпусів. Якщо вам потрібна спеціалізована допомога, будь-ласка, зателефонуйте (061) 228-75-11 (начальник охорони). Порядок супроводу (надання допомоги) осіб з інвалідністю та інших маломобільних груп населення у ЗНУ: [https://tinyurl.com/ydhcsagx.](https://tinyurl.com/ydhcsagx) 

*РЕСУРСИ ДЛЯ НАВЧАННЯ. Наукова бібліотека*: [http://library.znu.edu.ua.](http://library.znu.edu.ua/) Графік роботи абонементів: понеділок – п`ятниця з 08.00 до 17.00; субота з 09.00 до 15.00.

#### *ЕЛЕКТРОННЕ ЗАБЕЗПЕЧЕННЯ НАВЧАННЯ (MOODLE): https://moodle.znu.edu.ua*

Якщо забули пароль/логін, направте листа з темою «Забув пароль/логін» за адресами:

· для студентів ЗНУ - moodle.znu@gmail.com, Савченко Тетяна Володимирівна

· для студентів Інженерного інституту ЗНУ - alexvask54@gmail.com, Василенко Олексій Володимирович

У листі вкажіть: прізвище, ім'я, по-батькові українською мовою; шифр групи; електронну адресу.

Якщо ви вказували електронну адресу в профілі системи Moodle ЗНУ, то використовуйте посилання для відновлення паролю https://moodle.znu.edu.ua/mod/page/view.php?id=133015.

*Центр інтенсивного вивчення іноземних мов*: http://sites.znu.edu.ua/child-advance/ *Центр німецької мови, партнер Гете-інституту*: https://www.znu.edu.ua/ukr/edu/ocznu/nim *Школа Конфуція (вивчення китайської мови)*: http://sites.znu.edu.ua/confucius